# Package: movieROC (via r-universe)

September 27, 2024

Type Package

Title Visualizing the Decision Rules Underlying Binary Classification

Version 0.1.1

Description Visualization of decision rules for binary classification and Receiver Operating Characteristic (ROC) curve estimation under different generalizations proposed in the literature: making the classification subsets flexible to cover those scenarios where both extremes of the marker are associated with a higher risk of being positive, considering two thresholds (gROC() function); - transforming the marker by a proper function trying to improve the classification performance (hROC() function); - when dealing with multivariate markers, considering a proper transformation to univariate space trying to maximize the resulting AUC of the TPR for each FPR (multiROC() function). The classification regions behind each point of the ROC curve are displayed in both static graphics (plot\_buildROC(), plot\_regions() or plot\_funregions() function) or videos (movieROC() function).

License GPL-3

Encoding UTF-8

BugReports <https://github.com/perezsonia/movieROC/issues>

Imports rms, animation, intrval, gtools, e1071, robustbase, Rsolnp, ks, zoo

RoxygenNote 7.2.3

**Depends**  $R (= 3.5.0)$ 

NeedsCompilation no

Suggests R.rsp

VignetteBuilder R.rsp

Author Sonia Perez-Fernandez [aut, cre] (<<https://orcid.org/0000-0002-2767-6399>>)

Maintainer Sonia Perez-Fernandez <perezsonia@uniovi.es>

Repository CRAN Date/Publication 2024-06-28 07:40:02 UTC

# **Contents**

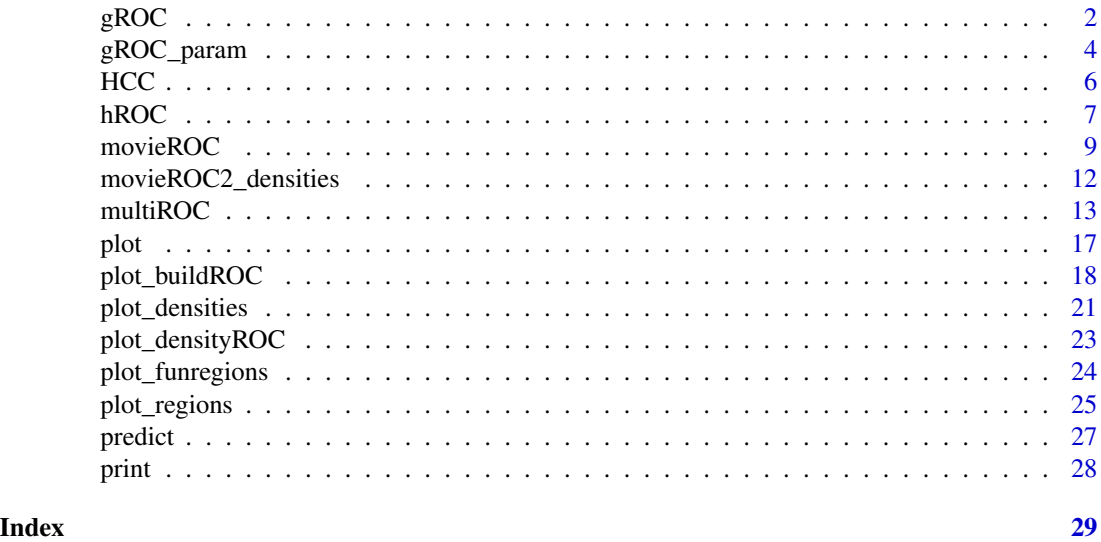

<span id="page-1-1"></span>

gROC *Build a ROC curve for a univariate marker*

# Description

This is one of the main functions of the movieROC package. It builds a univariate ROC curve (standard or general) and returns a 'groc' object, a list of class 'groc'. This object can be [print](#page-27-1)ed, [plot](#page-16-1)ted, or [predict](#page-26-1)ed for a particular point. It may be also passed to other functions: [plot\\_regions\(](#page-24-1)), [plot\\_buildROC\(](#page-17-1)), [movieROC\(](#page-8-1)), [plot\\_densities\(](#page-20-1)), and [plot\\_densityROC\(](#page-22-1)).

### Usage

 $gROC(X, D, ...)$ ## Default S3 method:  $gROC(X, D, side = c("right", "left", "both", "both",")$ , restric = FALSE, optim = TRUE, t0 = NULL, t0max = FALSE, verbose = FALSE,  $\ldots$ )

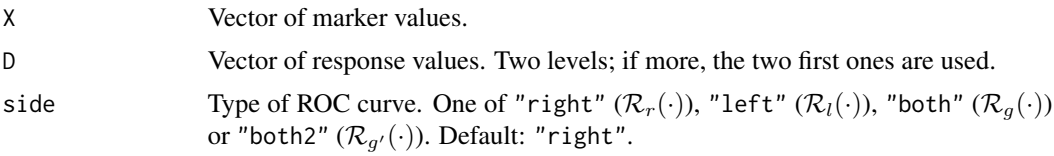

<span id="page-1-0"></span>

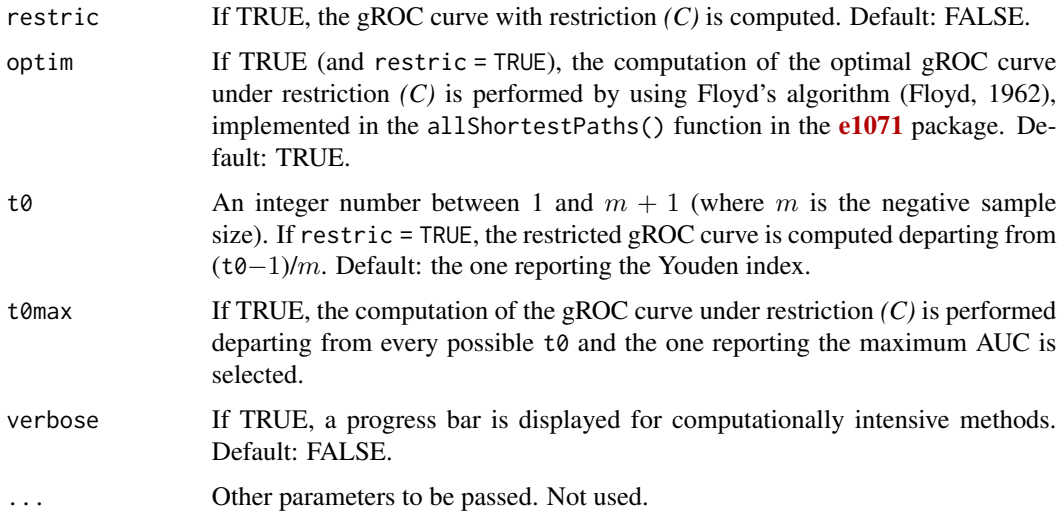

# Details

This function's main job is to estimate an ROC curve for a univariate marker under one of these considerations: larger values of the marker are associated with a higher probability of being positive (resulting in the *right-sided* ROC curve,  $\mathcal{R}_r(\cdot)$ ), the opposite (*left-sided* ROC curve,  $\mathcal{R}_l(\cdot)$ ), when both smaller and larger values of the marker are associated with having more probability of being positive (*gROC curve*,  $\mathcal{R}_g(\cdot)$ ), the opposite (*opposite gROC curve*,  $\mathcal{R}_{g'}(\cdot)$ ).

### Value

A list of class 'groc' with the following fields:

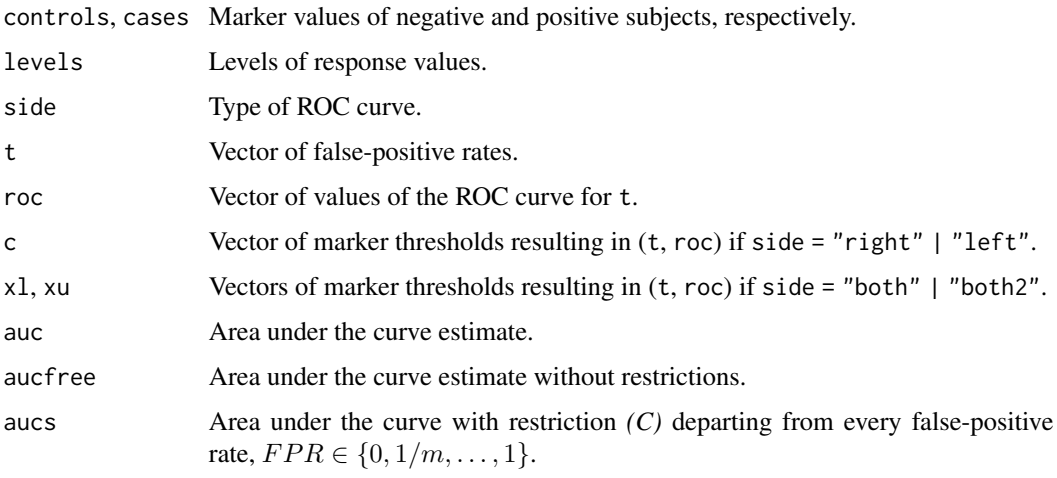

### Dependencies

If side = "both" and optim = TRUE, the allShortesPaths() function in the  $e1071$  package is used. Also the combinations() function in [gtools](https://CRAN.R-project.org/package=gtools) and %[]% in intrval.

#### <span id="page-3-0"></span>References

P. Martínez-Camblor, N. Corral, C. Rey, J. Pascual, and E. Cernuda-Morollón (2017) "Receiver operating characteristic curve generalization for non-monotone relationships". *Statistical Methods in Medical Research*, 26(1):113–123. DOI: [doi:10.1177/0962280214541095.](https://doi.org/10.1177/0962280214541095)

S. Pérez-Fernández, P. Martínez-Camblor, P. Filzmoser, and N. Corral (2021). "Visualizing the decision rules behind the ROC curves: understanding the classification process". *AStA Advances in Statistical Analysis*, 105(1):135-161. DOI: [doi:10.1007/s10182020003852.](https://doi.org/10.1007/s10182-020-00385-2)

R. W. Floyd (1962) "Algorithm 97: Shortest path". *Communications of the ACM*, 5: 345–345. DOI: [doi:10.1145/367766.368168.](https://doi.org/10.1145/367766.368168)

#### Examples

data(HCC)

```
# ROC curve estimates for gene 03515901 and response tumor
gROC(X = HCC[, "cg03515901"], D = HCC$tumor) # Standard right-sided ROC curvegROC(X = HCC[, "cg03515901"], D = HCC$tumor, side = "left") # Left-sided ROC curvegROC(X = HCC[, "cg03515901"], D = HCC$tumor, side = "both") # gROC curve without restrictions
```

```
### Warning: Next line of code is time consuming. gROC curve with restriction (C)
gROC(X = HCC[, "cg03515901"], D = HCC$tumor, side = "both", restric = TRUE)
```
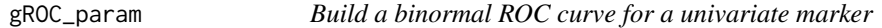

#### Description

This function builds a univariate ROC curve (standard or general) assuming the binormal scenario with parameters being the sample estimates. It returns a 'groc' object, a list of class 'groc'.

#### Usage

```
gROC\_param(X, D, side = c("right", "left", "both", "both2"), N = NULL, ...)
```
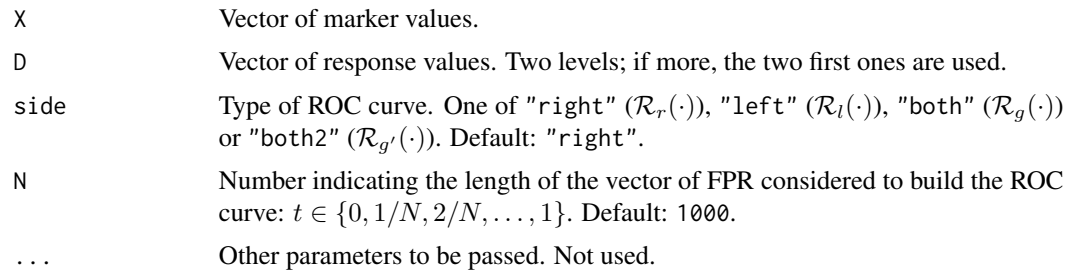

#### Details

This function's main job is to estimate an ROC curve for a univariate marker under one of these considerations: larger values of the marker are associated with a higher probability of being positive (resulting in the *right-sided* ROC curve,  $\mathcal{R}_r(\cdot)$ ), the opposite (*left-sided* ROC curve,  $\mathcal{R}_l(\cdot)$ ), when both smaller and larger values of the marker are associated with having more probability of being positive (*gROC curve*,  $\mathcal{R}_g(\cdot)$ ), the opposite (*opposite gROC curve*,  $\mathcal{R}_{g'}(\cdot)$ ).

# Value

A list of class 'groc' with the following fields:

controls, cases Marker values of negative and positive subjects, respectively.

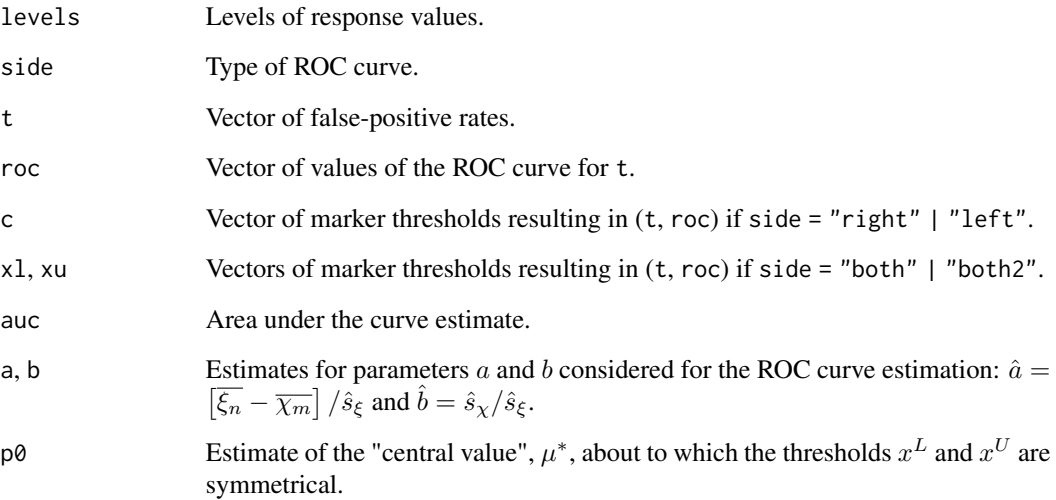

#### References

P. Martínez-Camblor and J. C. Pardo-Fernández (2019) "Parametric estimates for the receiver operating characteristic curve generalization for non-monotone relationships". *Statistical Methods in Medical Research*, 28(7): 2032–2048. DOI: [doi:10.1177/0962280217747009.](https://doi.org/10.1177/0962280217747009)

#### Examples

data(HCC)

```
# ROC curve estimates for gene 03515901 and response tumor assuming the binormal scenario
gROC_param(X = HCC[,"cg03515901"], D = HCC$tumor) # Standard right-sided ROC curve
gROC\_param(X = HCC[, "cg@3515901"], D = HCC$tumor, side = "left") # Left-sided ROC curve
gROC_param(X = HCC[,"cg03515901"], D = HCC$tumor, side = "both") # gROC curve
```
<span id="page-5-0"></span>This dataset is derived from gene expression arrays of tumor and adjacent non-tumor tissues of 62 Taiwanese cases of hepatocellular carcinoma. The complete dataset was deposited in [NCBI's Gene](https://www.ncbi.nlm.nih.gov/geo/query/acc.cgi) [Expression Omnibus \(GEO\)](https://www.ncbi.nlm.nih.gov/geo/query/acc.cgi) and it is available through series accession number GSE37988. This dataset contains 948 from the 27,578 autosomal CpG sites screened.

#### Usage

data("HCC")

#### Format

A data frame with 124 observations on 952 variables. First 4 variables are tissue (identification number for the tissue; from 1 to 62), sex (female or male), age (age in years of the patient), and tumor (status of the tissue; nontumor or tumor). The following 948 from cg03409548 to cg20240860 are numeric variables containing the relative gene expression intensities of the corresponding gene.

#### Source

NCBI's Gene Expression Omnibus (GEO) - Series accession number GSE37988 ([https://www.](https://www.ncbi.nlm.nih.gov/geo/query/acc.cgi?acc=GSE37988) [ncbi.nlm.nih.gov/geo/query/acc.cgi?acc=GSE37988](https://www.ncbi.nlm.nih.gov/geo/query/acc.cgi?acc=GSE37988))

#### Examples

```
data(HCC)
str(HCC) # Data structure
table(HCC$tumor) # Number of non-tumor and tumor tissues
# Histograms of gene 18384097 expression intensities for non-tumor and tumor tissues
oldpar \leq par(mfrow = c(2,1))
x \le - subset(HCC, tumor == "nontumor")$cg18384097
y <- subset(HCC, tumor == "tumor")$cg18384097
hist(x, xlim = c(0,1), main = "Gene 18384097 in non-tumor tissues")
hist(y, xlim = c(0,1), main = "Gene 18384097 in tumor tissues")
par(oldpar)
```
<span id="page-6-1"></span><span id="page-6-0"></span>This is one of the main functions of the movieROC package. It builds a univariate ROC curve for a transformed marker  $h(X)$  and returns a 'hroc' object, a list of class 'hroc'. This object can be [print](#page-27-1)ed, [plot](#page-16-1)ted, or [predict](#page-26-1)ed for a particular point. It may be also passed to [plot\\_funregions\(](#page-23-1)) and [plot\\_regions\(](#page-24-1)) functions.

# Usage

```
hROC(X, D, ...)## Default S3 method:
hROC(X, D, type = c("lrm", "overfitting", "kernel", "h.fun"),
    formula.lrm = "D ~ pol(X,3)", h.fun = function(x) {x}, kernel.h = 1,
   plot.h = FALSE, plot.roc = FALSE, new.window = FALSE,
   main = NULL, xlab = "x", ylab = "h(x)", xaxis = TRUE, ...)
```
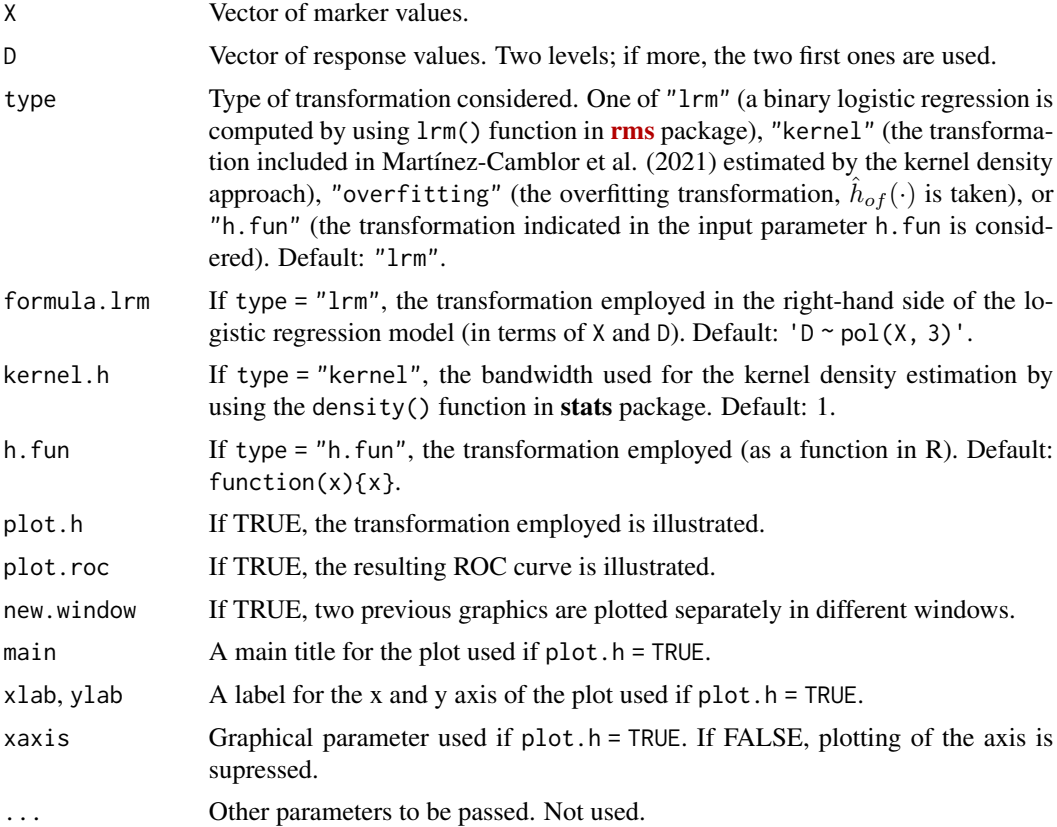

#### Details

A theoretical and practical discussion about the type of transformation considered and its basis may be found in Martínez-Camblor et al. (2019) and Martínez-Camblor et al. (2021).

The overfitting function estimate is defined as follows:

$$
\hat{h}_{of}(x) = \sum_{i=1}^{n_1} I(x = y_i) + \sum_{i=1}^{n_2} \frac{\#(\xi = z_i)}{\#(\xi = z_i) + \#(\chi = z_i)} I(x = z_i)
$$

where  $I(A)$  denotes the indicator function (which takes the value 1 if A is true and 0 otherwise),  $\#(B)$  is the cardinal of the subset  $B, \{y_1, \ldots, y_{n_1}\} \subseteq \{\xi_1, \ldots, \xi_n\}$  are the positive sample values without ties and  $\{z_1, \ldots, z_{n_2}\} \subseteq \{\xi_1, \ldots, \xi_n\}$  are the positive sample values with ties with any negative sample value. Classification based on this transformation is the optimal one in the AUC sense, but the resulting decision rules cannot be extended to any other sample.

#### Value

A list of class 'hroc' with the following fields:

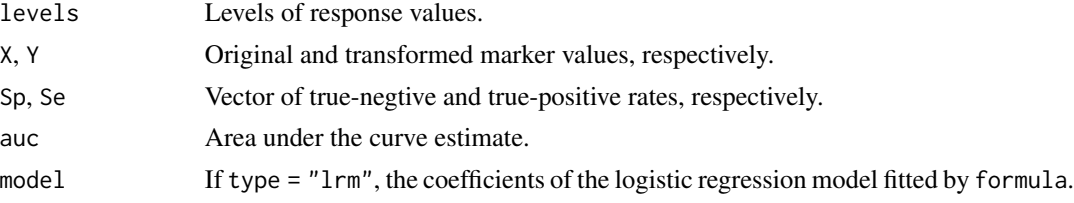

#### Dependencies

If type = " $1rm$ ", the  $1rm$  () function in the **[rms](https://CRAN.R-project.org/package=rms)** package is used. This library is also loaded to consider special transformation functions such as pol() and rcs().

#### References

P. Martínez-Camblor, S. Pérez-Fernández, and S. Díaz-Coto (2019) "Improving the biomarker diagnostic capacity via functional transformations". *Journal of Applied Statistics*, 46(9): 1550–1566. DOI: [doi:10.1080/02664763.2018.1554628.](https://doi.org/10.1080/02664763.2018.1554628)

P. Martínez-Camblor, S. Pérez-Fernández, and S. Díaz-Coto (2021) "Optimal classification scores based on multivariate marker transformations". *AStA Advances in Statistical Analysis*, 105(4): 581–599. DOI: [doi:10.1007/s1018202000388z.](https://doi.org/10.1007/s10182-020-00388-z)

#### Examples

data(HCC)

```
# ROC curve for gene 18384097 to identify tumor by considering 4 different transformations:
X <- HCC$cg18384097; D <- HCC$tumor
## 1. Ordinary cubic polynomial formula for binary logistic regression
hROC(X, D)
## 2. Linear tail-restricted cubic splines for binary logistic regression
hROC(X, D, formula.lrm = "D ~ res(X,8)")
```
#### <span id="page-8-0"></span> $\text{move}$ ROC 9

```
## 3. Overfitting transformation for this particular sample
hROC(X, D, type = "overfitting")## 4. Optimal transformation in terms of likelihood ratio
## by kernel density estimation with bandwidth 3
hROC(X, D, type = "kernel", kernel.h = 3)
```
#### <span id="page-8-1"></span>movieROC *Create a video with the building procedure of the ROC curve*

#### Description

Save a video as a GIF illustrating the construction of the ROC curve. Particularly, for each element in vector fpr (optional input parameter), the function executed is

- for 'groc' objects:

```
plot_buildROC(obj, FPR = for[i], build-process = TRUE, ...);
```
- for 'multiroc' objects:

plot\_buildROC(obj, FPR = fpr[i], build.process = TRUE, display.method, displayOV,...)

#### Usage

```
movieROC(x, ...)
## S3 method for class 'groc'
movieROC(x, fpr = NULL, h = c(1,1), histogram = FALSE, breaks = 15,
  reduce = TRUE, completeROC = FALSE, videobar = TRUE, file = "animation1.gif",
 save = TRUE, legends = FALSE, speedcorrection = FALSE, tpause = 1, interval = 0.2,
 ani.width, ani.height, xlab = "Marker", main.density = "Density functions",
 cex.lab = 2.5, cex.axis = 1.75, cex.main = 2.25 + as.numeric(reduce),
  xlim = NULL, ylim = NULL, cex.point = 1.5, 1wd.curve = 2, mar = NULL,
  lim.density = 0.01, col.controlscases = c("#485C99", "#8F3D52"),
 col.curve = "black", col.threshold = "#FCBA04", verbose = FALSE, ...)## S3 method for class 'multiroc'
movieROC(x, fpr = NULL, display.method = c("PCA", "OV"),
  displayOV = c(1,2), border = TRUE, completeROC = FALSE, videobar = TRUE,
  file = "animation1.gif", save = TRUE, legends = FALSE, tpause = 1,
  interval = 0.2, ani.width, ani.height, xlab = NULL, ylab = NULL,
  cex = 0.8, cex.lab = 1.5, cex.axis = 1.5, cex.main = 2, alpha.points = 1,
  alpha.contour = 0.25, lwd.curve = 2, lty.curve = 1, lf = NULL,
  col.controlscases = c('#485C99','#8F3D52'), col.curve = 'black',
  col.threshold = '#FCBA04', verbose = FALSE, ...)
```
#### Arguments

x An ROC curve object from the movieROC package. Possible classes are: 'groc' (output of [gROC\(](#page-1-1)) function) and 'multiroc' (output of [multiROC\(](#page-12-1)) function).

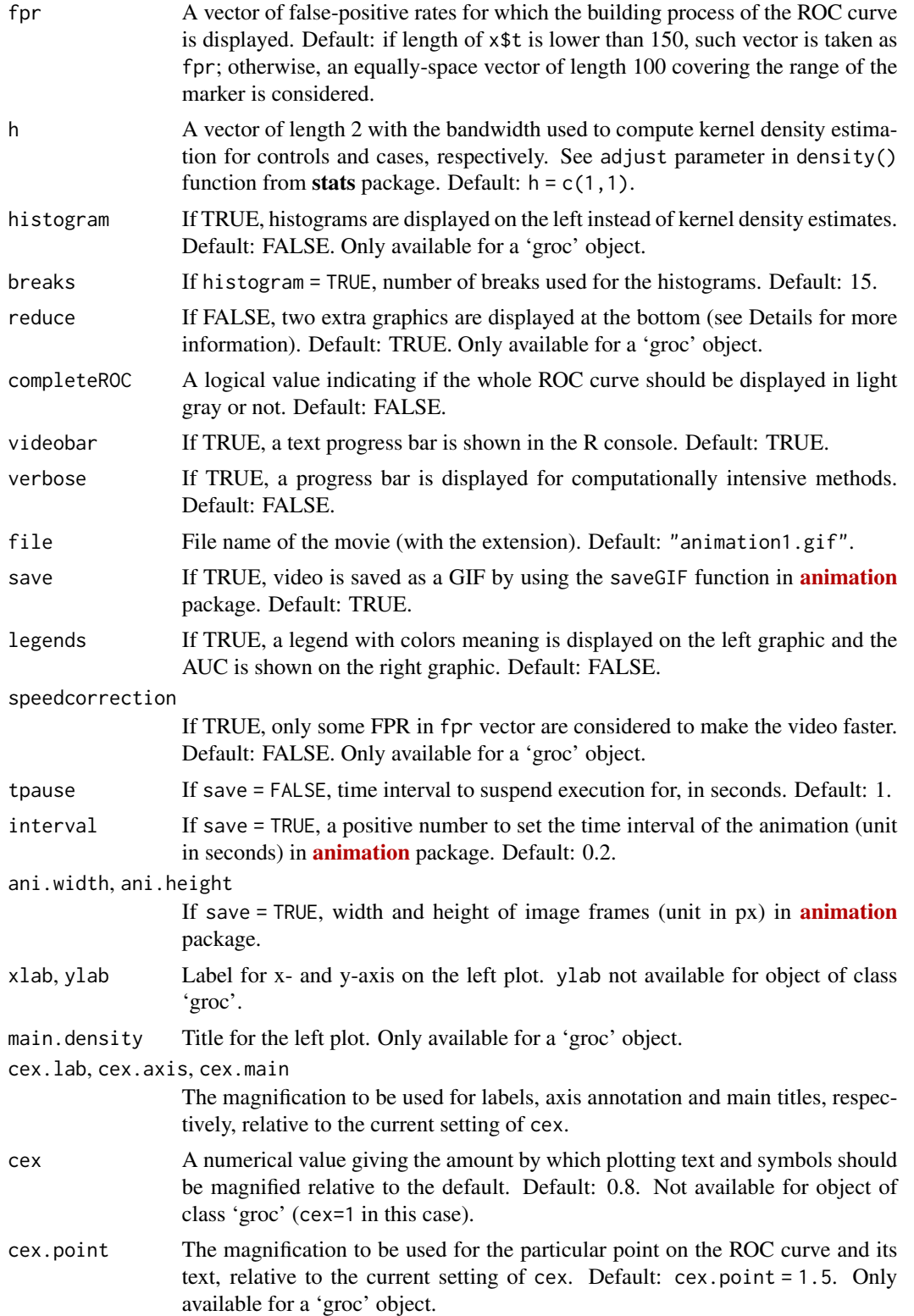

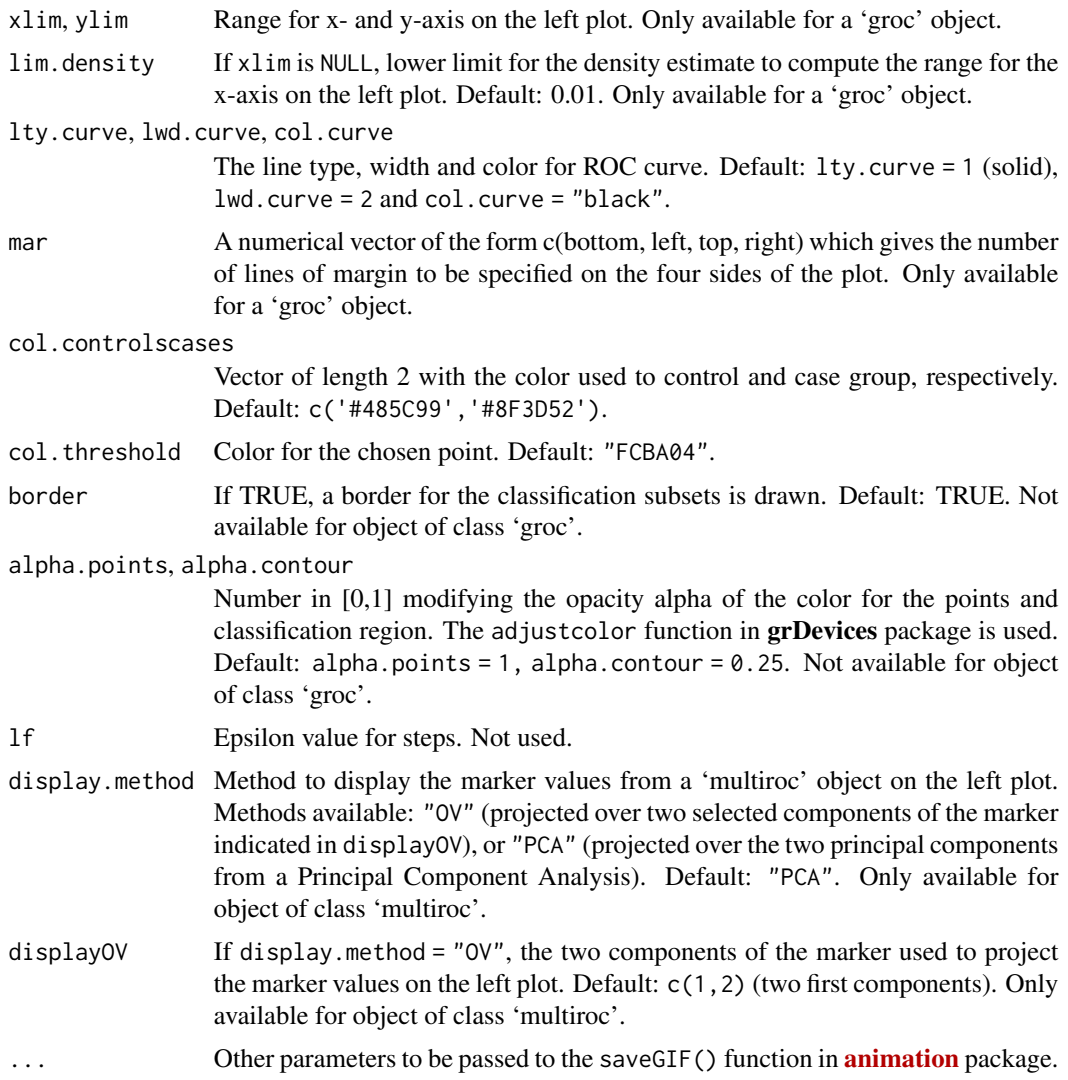

#### Value

A video with the building procedure of the ROC curve estimate with the selected graphical parameters

# Dependencies

If save = TRUE (by default), the saveGIF() function in the **[animation](https://CRAN.R-project.org/package=animation)** package is used.

# Examples

```
data(HCC)
# Standard ROC curve for gene 20202438
roc_{cg20202438} < - gROC(X = HCC$cg20202438, D = HCC$tumor, side = "right")
```

```
### The video will be saved as a GIF with the name "video_cg20202438"
movieROC(roc_cg20202438, file = "video_cg20202438.gif", save = FALSE)
# Multivariate ROC curve for genes 0202438, 18384097, and 03515901
multiroc_PT <- multiROC(X = cbind(HCC$cg20202438, HCC$cg18384097, HCC$cg03515901),
   D = HCC$tumor, method = "fixedLinear", methodLinear = "PepeThompson")
# Two first components from PCA:
### The video will be saved as a GIF with the name "video_multiroc_pca"
movieROC(multiroc_PT, file = "video_multiroc_pca.gif", save = FALSE)
### The video will be saved as a GIF with the name "video_multiroc_orig"
movieROC(multiroc_PT, display.method = "OV", displayOV = c(1,3),
    file = "video_multiroc_orig.gif", cex = 1.2, xlab = "Gene 20202438",
   ylab = "Gene 03515901", lwd.curve = 4, save = FALSE)
```
movieROC2\_densities *Create a video with the building procedure of the smooth ROC curve estimate*

#### Description

This function tracks the construction of the standard ROC curve (right- or left-sided, depending on the side of the object of class 'groc' included) resulting from the kernel density function estimation for controls and cases. Four graphics are displayed: top-left, the kernel density estimates; top-right, the resulting ROC curve; bottom-left, boxplots and points for controls and cases and classification subset in gray color; bottom-right, classification subsets for every FPR until the current one. It makes use of the [plot\\_densityROC\(](#page-22-1)) function for each screenshot.

#### Usage

```
movieROC2_densities(obj, h = c(1, 1), cut.off = NULL, completeROC = FALSE,
  legends = FALSE, videobar = TRUE, file = "animation1.gif", clean = FALSE,
  interval = 0.2, ani.width = 500, ani.height = 750, save = TRUE,
  tpause = 1, verbose = FALSE, \ldots)
```
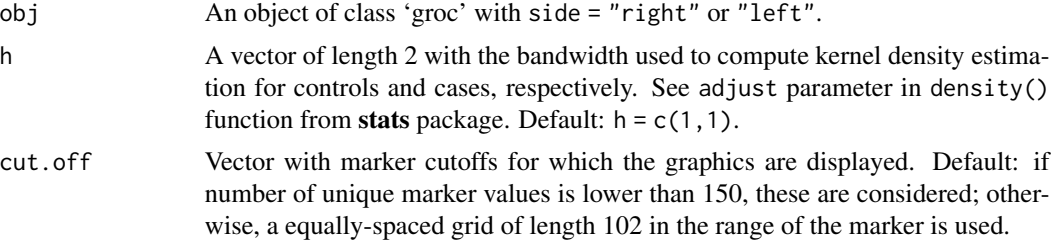

#### <span id="page-12-0"></span> $multiROC$   $13$

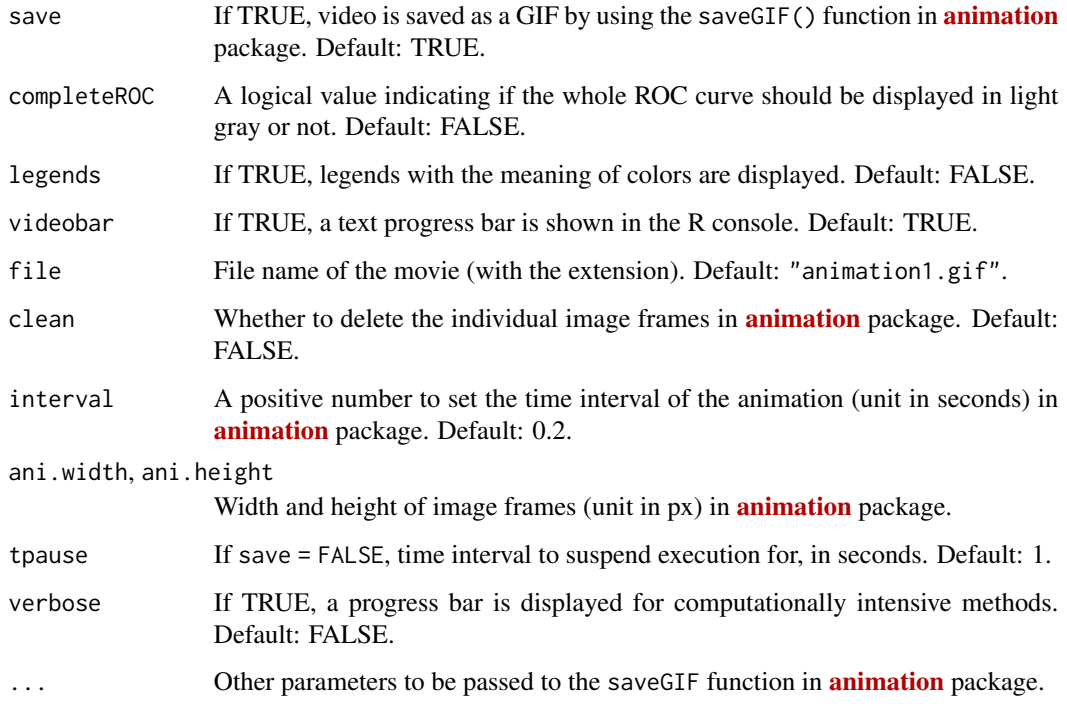

# Value

A video with the building procedure of the smooth ROC curve estimate with the selected graphical parameters

# Dependencies

If save = TRUE (by default), the saveGIF() function in the **[animation](https://CRAN.R-project.org/package=animation)** package is used.

# Examples

data(HCC)

```
# Standard ROC curve for gene 20202438
roc_cg20202438 <- gROC(X = HCC$cg20202438, D = HCC$tumor)
### The video will be saved as a GIF with the name "video_cg20202438_smooth"
```

```
movieROC2_densities(roc_cg20202438, file = "video_cg20202438_smooth.gif", save = FALSE)
```
<span id="page-12-1"></span>multiROC *Build a ROC curve for a multivariate marker with dimension* p

This is one of the main functions of the movieROC package. It builds a multivariate ROC curve by considering one of these methods: i) fitting a binary logistic regression model with a particular combination (fixed by the user) of the two components on the right-hand side, ii) linear combinations with fixed parameters, or iii) linear combinations with dynamic parameters, or iv) estimating optimal transformation based on kernel density estimation, or v) quadratic combinations with fixed parameters (if  $p = 2$ ). It returns a 'multiroc' object, a list of class 'multiroc'. This object can be [print](#page-27-1)ed or [plot](#page-16-1)ted. It may be also passed to [plot\\_buildROC\(](#page-17-1)) and [movieROC\(](#page-8-1)) function.

#### Usage

```
multiROC(X, D, ...)
## Default S3 method:
multiROC(X, D,
   method = c("lrm", "fixedLinear", "fixedQuadratic", "dynamicEmpirical",
                "dynamicMeisner", "kernelOptimal"),
    formula.lrm = "D ~ X.1 + I(X.1^2) + X.2 + I(X.2^2) + I(X.1*X.2)",
    stepModel = TRUE,
  methodLinear = c("coefLinear", "SuLiu", "PepeThompson", "logistic", "minmax"),
    coeffLinear = rep(1,ncol(X)), coefQuadratic = c(1,1,0,1,1),K = 201, alpha = 0.5, approxh = 0.5, multiplier = 2,
   kernelOptimal.H = c("Hbcv", "Hscv", "Hpi", "Hns", "Hlscv", "Hbcv.diag",
                        "Hscv.diag", "Hpi.diag", "Hlscv.diag"),
   eps = sqrt(.Machine$double.eps), verbose = FALSE, ...)
```
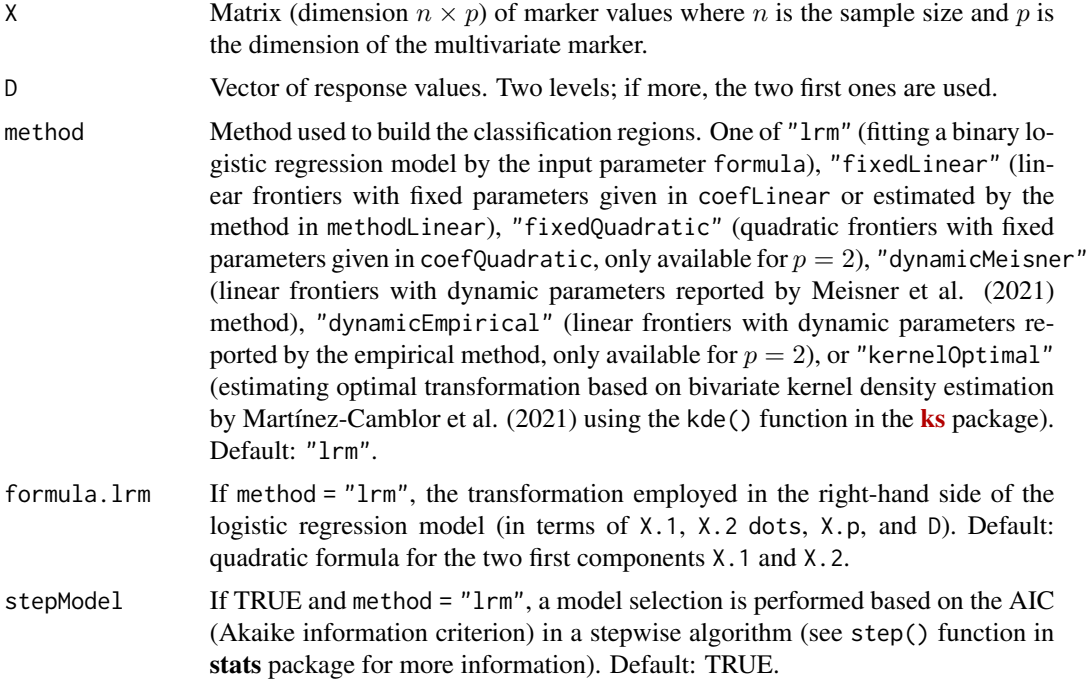

<span id="page-13-0"></span>

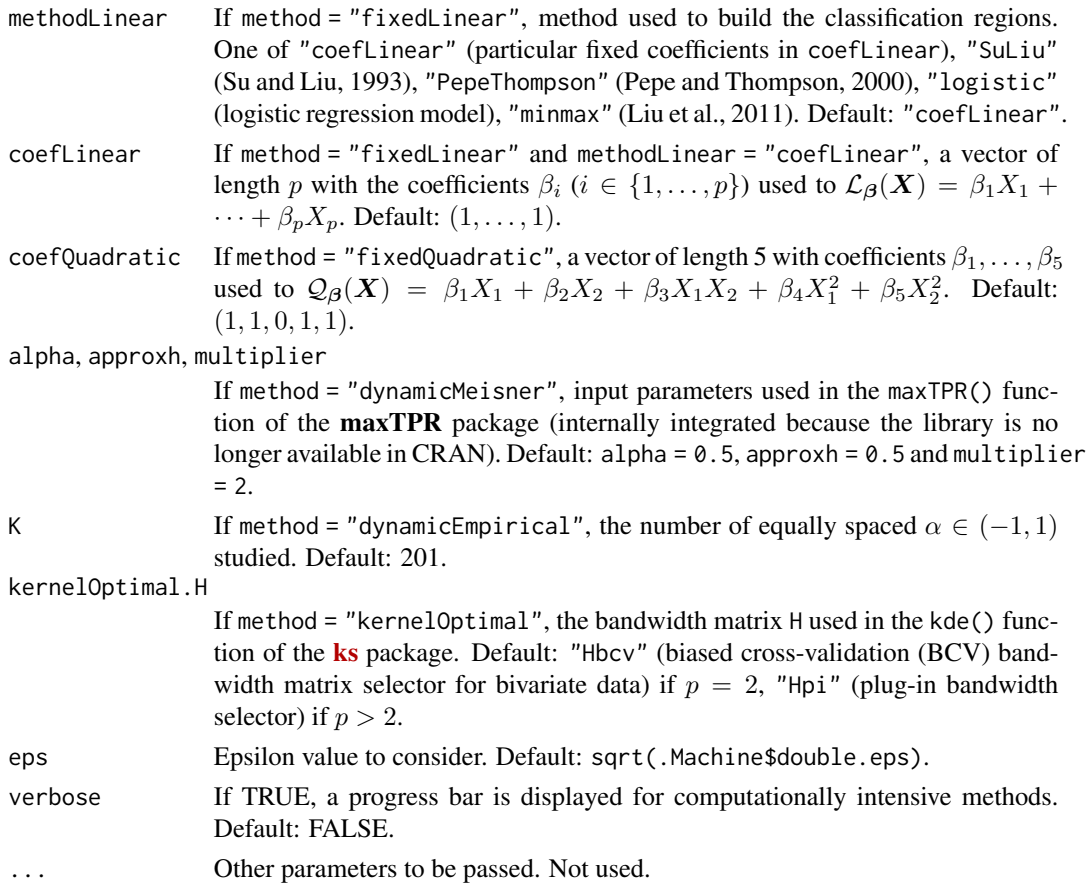

# Value

A list of class 'multiroc' with the following fields:

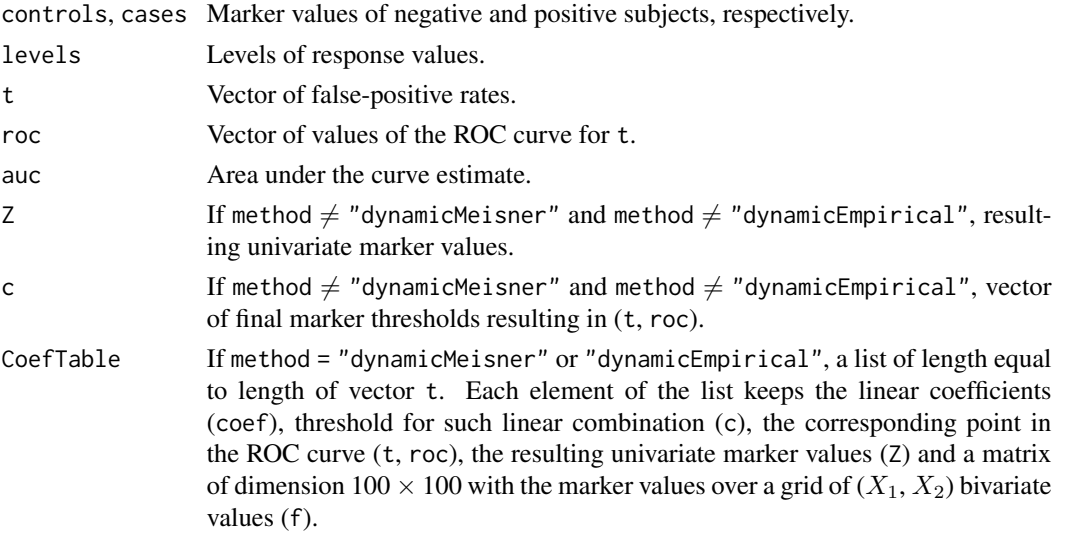

#### Dependencies

If method = " $l$ rm", the g $lm()$  function in the **stats** package is used.

If method = "kernelOptimal", the kde() function in the  $\mathbf{k}s$  package is used.

#### References

J. Q. Su and J. S. Liu. (1993) "Linear combinations of multiple diagnostic markers". *Journal of the American Statistical Association*, 88(424): 1350–1355. DOI: [doi:10.1080/01621459.1993.10476417.](https://doi.org/10.1080/01621459.1993.10476417)

M. S. Pepe and M. L. Thompson (2000) "Combining diagnostic test results to increase accuracy". *Biostatistics*, 1 (2):123–140. DOI: [doi:10.1093/biostatistics/1.2.123.](https://doi.org/10.1093/biostatistics/1.2.123)

C. Liu, A. Liu, and S. Halabi (2011) "A min–max combination of biomarkers to improve diagnostic accuracy". *Statistics in Medicine*, 30(16): 2005–2014. DOI: [doi:10.1002/sim.4238.](https://doi.org/10.1002/sim.4238)

P. Martínez-Camblor, S. Pérez-Fernández, and S. Díaz-Coto (2021) "Optimal classification scores based on multivariate marker transformations". *AStA Advances in Statistical Analysis*, 105(4): 581–599. DOI: [doi:10.1007/s1018202000388z.](https://doi.org/10.1007/s10182-020-00388-z)

A. Meisner, M. Carone, M. S. Pepe, and K. F. Kerr (2021) "Combining biomarkers by maximizing the true positive rate for a fixed false positive rate". *Biometrical Journal*, 63(6): 1223–1240. DOI: [doi:10.1002/bimj.202000210.](https://doi.org/10.1002/bimj.202000210)

#### Examples

data(HCC)

```
# ROC curve for genes 20202438 and 18384097 (p=2) to identify tumor by 4 different methods:
X <- cbind(HCC$cg20202438, HCC$cg18384097); D <- HCC$tumor
## 1. Linear combinations with fixed parameters by Pepe and Thompson (2000)
multiROC(X, D, method = "fixedLinear", methodLinear = "PepeThompson")
## 2.Linear combinations with dynamic parameters by Meisner et al. (2021)
### Time consuming
multiROC(X, D, method = "dynamicMeisner")
## 3. Logistic regression model with quadratic formula by default
multiROC(X, D)
## 4. Optimal transformation with multivariate KDE by Martínez-Camblor et al. (2021)
multiROC(X, D, method = "kernelOptimal")
# ROC curve for genes 20202438, 18384097, and 03515901 (p=3) to identify tumor
# by 4 different methods:
X <- cbind(HCC$cg20202438, HCC$cg18384097, HCC$cg03515901); D <- HCC$tumor
## 1. Linear combinations with fixed parameters by Pepe and Thompson (2000)
multiROC(X, D, method = "fixedLinear", methodLinear = "PepeThompson")
## 2.Linear combinations with dynamic parameters by Meisner et al. (2021)
### Time consuming
multiROC(X, D, method = "dynamicMeisner")
## 3. Logistic regression model with quadratic formula by default
multiROC(X, D)
## 4. Optimal transformation with multivariate KDE by Martínez-Camblor et al. (2021)
multiROC(X, D, method = "kernelOptimal")
```
This is one of the core functions of the movieROC package. It displays the empirical ROC curve estimate from an object of class 'groc', 'hroc', or 'multiroc'.

#### Usage

```
## S3 method for class 'groc'
plot(x, xlim = c(0, 1), ylim = c(0, 1), lwd = 3,xlab = "False-Positive Rate", ylab = "True-Positive Rate", main = "ROC curve",
 cex.lab = 1.25, cex.main = 1.5, type = NULL, new = TRUE, ...)
## S3 method for class 'hroc'
plot(x, type = 'S', xlim = c(0,1), ylim = c(0,1),lwd = 3, xlab = "False-Positive Rate", ylab = "True-Positive Rate",
 main = "ROC Curve", cex.1ab = 1.25, cex.main = 1.5, new = TRUE, ...)
## S3 method for class 'multiroc'
plot(x, \ldots)
```
#### Arguments

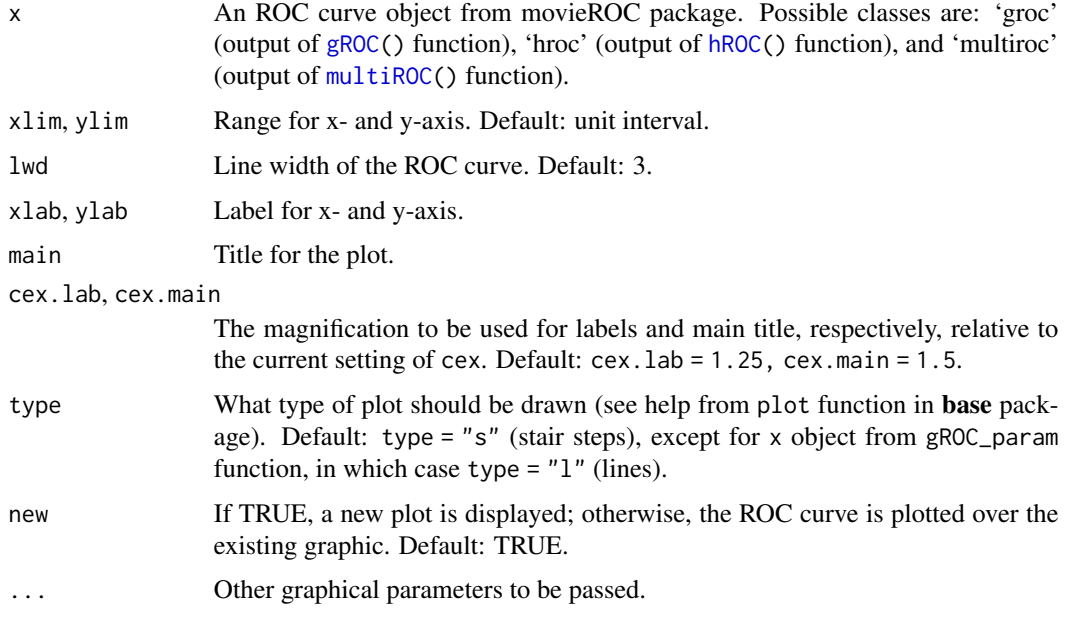

#### Value

A plot of the ROC curve with the selected graphical parameters

<span id="page-16-1"></span><span id="page-16-0"></span>

#### Examples

```
data(HCC)
# ROC curve estimates for gene 03515901 and response tumor
rroc <- gROC(X = HCC[, "cg03515901"], D = HCC$tumor) # Right-sidedlroc <- gROC(X = HCC[, "cg03515901"], D = HCC$tumor, side = "left") # Left-sided
hroc <- hROC(X = HCC[,"cg03515901"], D = HCC$tumor) # Transformed by a cubic polinomial
plot(rroc, lty = 2, frame = FALSE)plot(lroc, new = FALSE)
plot(hroc, new = FALSE, col = "blue")
legend("topleft", legend = c("Right-sided", "Left-sided", "Transformed marker"),
    col = c("black", "black", "blue"), \; lty = c(1,2,1), \; lwd = 2, \; bty = "n")# ROC curve estimate for genes 20202438 and 18384097 to simultaneously identify tumor
# by a logistic regression model with quadratic formula
biroc <- multiROC(X = cbind(HCC$cg20202438, HCC$cg18384097), D = HCC$tumor)
plot(biroc)
legend("bottomright", paste("AUC = ", format(biroc$auc, digits = 3)))
# ROC curve estimate for genes 20202438, 18384097 and 03515901 to simultaneously
# identify tumor by a linear combinations with fixed parameters by Pepe and Thompson (2000)
multiroc <- multiROC(X = cbind(HCC$cg20202438, HCC$cg18384097, HCC$cg03515901),
    D = HCC$tumor, method = "fixedLinear", methodLinear = "PepeThompson")
plot(multiroc)
legend("bottomright", paste("AUC = ", format(multiroc$auc, digits = 3)))
```
<span id="page-17-1"></span>plot\_buildROC *Plot the building procedure of the ROC curve*

# Description

This function tracks the ROC curve. It plots two graphics in the same figure: right, the empirical ROC curve estimate; left, classification subset for a particular FPR or threshold(s) for the marker (threshold only for object of class 'groc').

#### Usage

```
## S3 method for class 'groc'
plot\_buildROC(x, FPR = NULL, C = NULL, XL = NULL, XU = NULL, h = c(1,1),histogram = FALSE, breaks = 15, reduce = TRUE, build.process = FALSE,
    completeROC = FALSE, new.window = FALSE, legends = FALSE, type = 's',
   cex.point = 1.5, lwd.curve = 2, mar = NULL, lim.density = 0.01, xlim = NULL,
    vlim = NULL, cex. lab = 1.5, cex. axis = 1.5, cex. main = 2, xlab = "Marker",
  main.density = "Density functions", col.controlscases = c('#485C99','#8F3D52'),
  col.threshold = '#FCBA04', col.curve = 'black', eps = sqrt(.Machine$double.eps),
    ...)
## S3 method for class 'multiroc'
plot\_buildROC(x, FPR = 0.15, display.method = c("PCA", "OV"),
```
<span id="page-17-0"></span>

```
displayOV = c(1,2), build.process = FALSE, completeROC = TRUE,
new = FALSE, new.window = FALSE, border = FALSE, cutoff = TRUE, legends = FALSE,
 type = 's', col.controlscases = c('#485C99','#8F3D52'),
col.threshold = '#FCBA04', col.curve = 'black', cex.point = 1.5,
alpha.points = .75, alpha.contour = 0.25, lwd.curve = 2, lty.curve = 1,
cex = 0.8, cex.1ab = 1.5, cex.axis = 1.5, cex.main = 2, xlab = NULL, ylab = NULL,
 lf = NULL, eps = sqrt(.Machine$double.eps), ...)
```
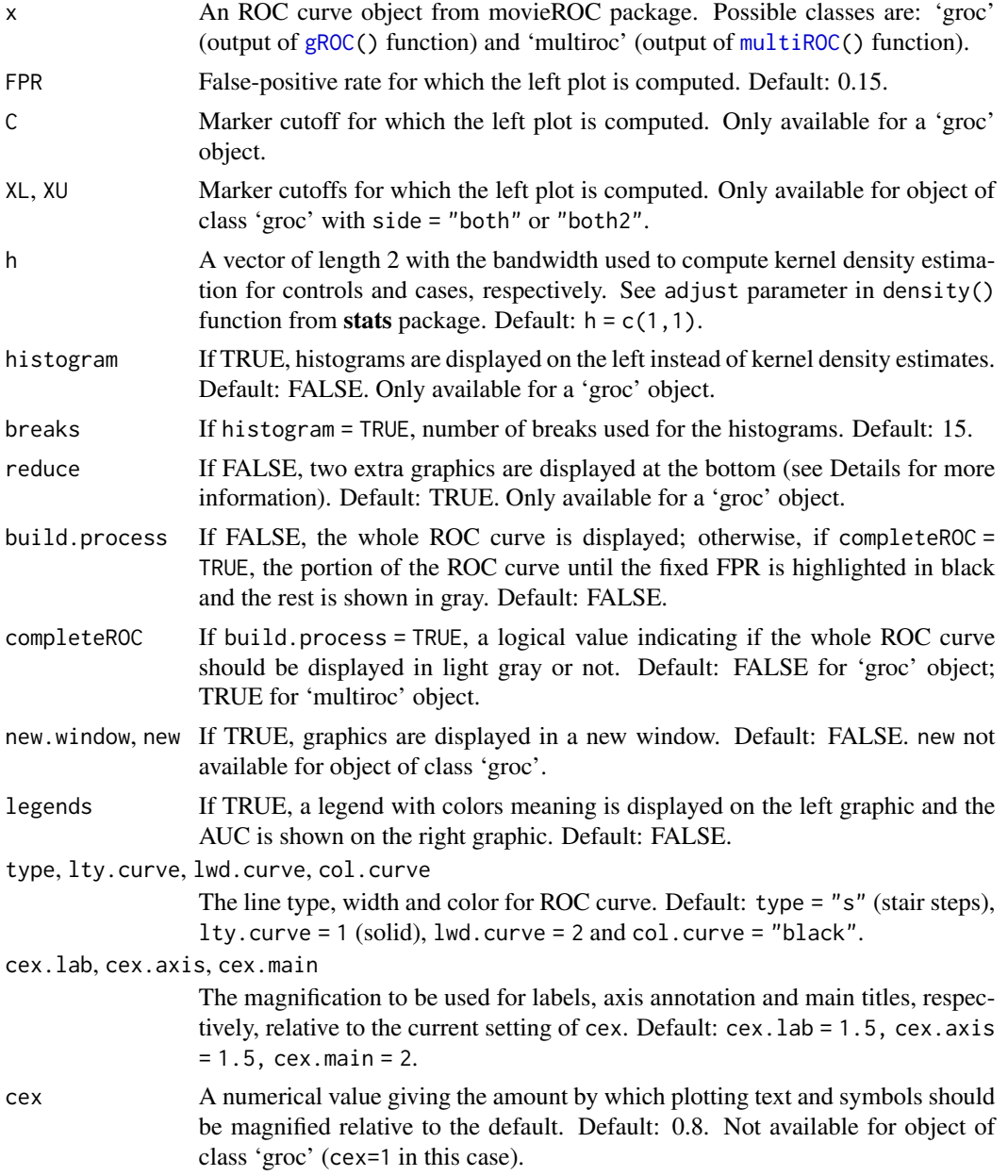

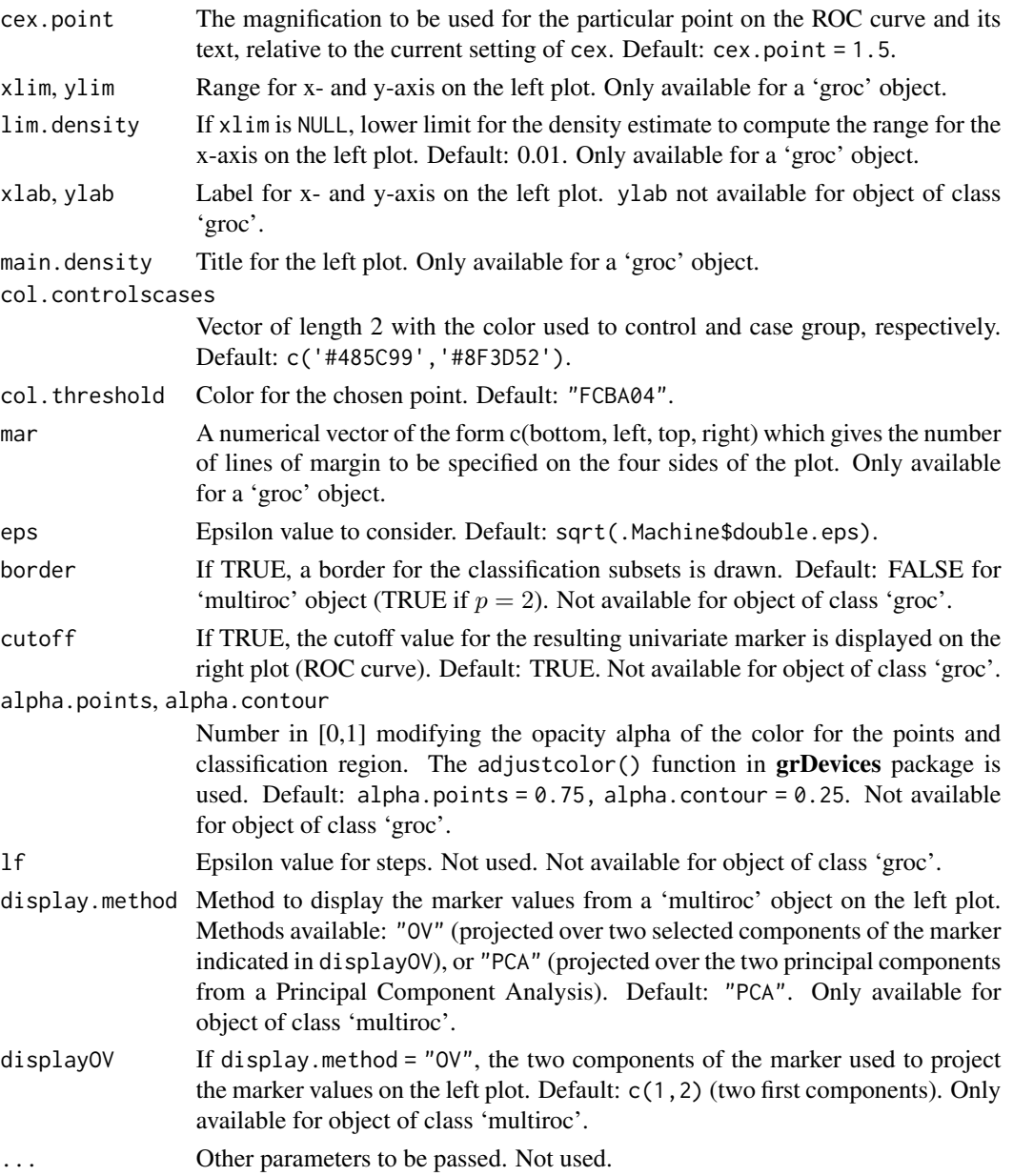

# Details

- For univariate ROC curves:

It plots two graphics in the same figure: left, density function estimates for the marker in both populations with the areas corresponding to FPR and TPR colored (blue and red, respectively) for a particular FPR or threshold(s) for the marker; right, the empirical ROC curve estimate.

For an object of class 'groc', if the input parameter reduce = FALSE, two more graphics are displayed at the bottom: left, boxplots for the marker distribution in both populations; right, classification subsets for every false-positive rate (grey color by default).

#### <span id="page-20-0"></span>plot\_densities 21

- For multivariate ROC curves:

Plot two graphics in the same figure: right, the ROC curve highlighting the point and the threshold for the resulting univariate marker; left, scatterplot with the marker values for controls (blue color) and cases (red color), and the classification subset (in gold color) reporting the false-positive rate selected by the user (if FPR is not NULL).

If build.process = FALSE, the whole ROC curve is displayed; otherwise, if completeROC = TRUE, the portion of the ROC curve until the fixed FPR is highlighted in black and the rest is shown in gray, while if completeROC = FALSE, only the first portion of the curve is illustrated.

# Value

A plot of the building procedure of the ROC curve with the selected graphical parameters

#### Dependencies

If method = "kernelOptimal" in a 'multiroc' object, the na.locf() function in the [zoo](https://CRAN.R-project.org/package=zoo) package is used.

#### Examples

data(HCC)

```
# Standard ROC curve for gene 20202438
\text{roc}_ccg20202438 <- gROC(X = HCC$cg20202438, D = HCC$tumor, side = "right")
plot_buildROC(roc_cg20202438)
plot_buildROC(roc_cg20202438, C = .77, build.process = TRUE, reduce = FALSE)
# Multivariate ROC curve for genes 0202438, 18384097, and 03515901
multiroc_PT <- multiROC(X = cbind(HCC$cg20202438, HCC$cg18384097, HCC$cg03515901),
    D = HCC$tumor, method = "fixedLinear", methodLinear = "PepeThompson")
plot_buildROC(multiroc_PT, cex = 1.2, lwd.curve = 4) # Two first components from PCA
plot_buildROC(multiroc_PT, display.method = "OV", displayOV = c(1,3),
    cex = 1.2, xlab = "Gene 20202438", ylab = "Gene 03515901", lwd.curve = 4)
```
<span id="page-20-1"></span>plot\_densities *Plot density function estimates for controls and cases*

#### **Description**

This function plots the kernel density function estimates for controls and cases from an object of class 'groc'. It offers the possibility of plotting the histograms instead of the smooth estimates.

#### Usage

```
plot\_densities(obj, h = c(1, 1), histogram = FALSE, breaks = 15,col = c("#485C99", "#8F3D52"), 1wd = 2, xlim = NULL, ylim = NULLxaxs = "i", yaxs = "i", xlab = "Marker", ylab = "f(x)",
 main = "Density functions", legend = FALSE, pos.legend = "topright",
  cex.lab = 1.5, cex.axis = 1.5, cex.main = 2, cex.legend = 1,
  eps = sqrt(.Machine$double.eps), new = TRUE, ...)
```
# Arguments

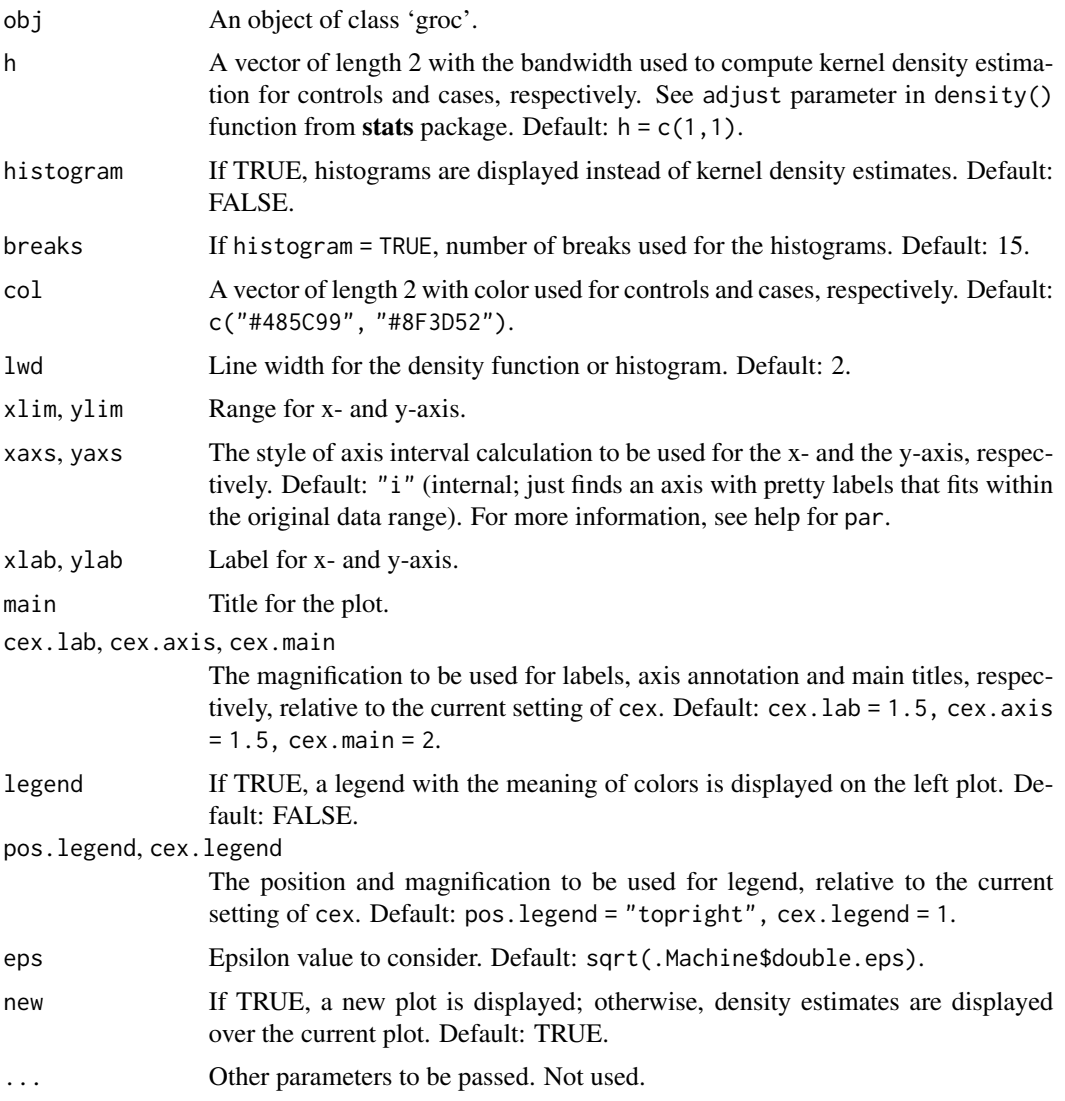

# Value

A plot of the kernel density function estimates for both populations with the selected graphical parameters

# Examples

```
data(HCC)
roc_cg20202438 <- gROC(X = HCC$cg20202438, D = HCC$tumor)
plot_densities(roc_cg20202438, main = "Density functions and histogram")
plot_densities(roc_cg20202438, histogram = TRUE, new = FALSE)
```
<span id="page-22-1"></span><span id="page-22-0"></span>This function estimates the standard ROC curve (right- or left-sided, depending on the side of the object of class 'groc' included) resulting from the kernel density function estimation for controls and cases. Two graphics are displayed: left, the kernel density estimates; right, the resulting ROC curve. Two extra graphics may be shown at the bottom if the used introduces a value for the input parameter C: left, boxplots and points for controls and cases and corresponding classification subset in gray color; right, classification subsets for every FPR until the one corresponding to the chosen C.

#### Usage

```
plot\_densityROC(obj, h = c(1, 1), C = NULL, build-process = FALSE,completeROC = TRUE, legends = FALSE, rel.tol = <math>0.001</math>,par.specify = FALSE, cex.1ab = 1.5, cex.axis = 1.25, cex.main = 1.75,
  1wd = 2, col = c("#485C99", "#8F3D52"), col.roc = "blue", ...)
```
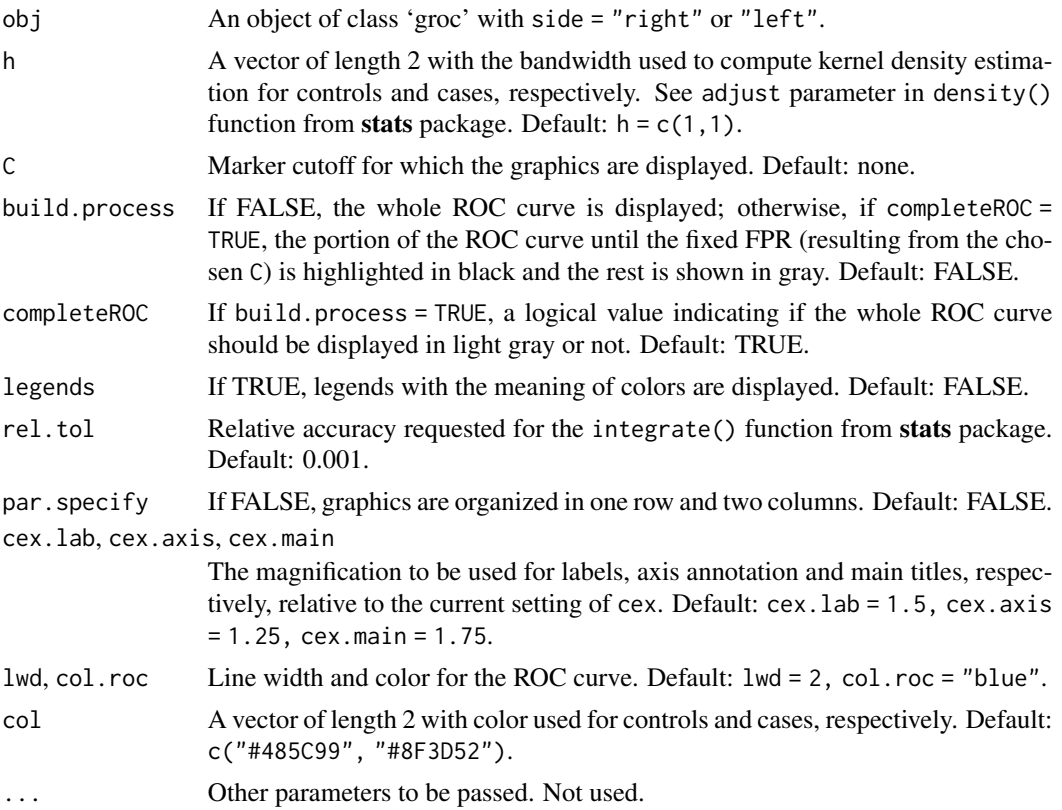

## Value

A plot of the standard smooth ROC curve estimate with the selected graphical parameters

#### Examples

```
data(HCC)
roc_cg20202438 <- gROC(X = HCC$cg20202438, D = HCC$tumor)
plot_densityROC(roc_cg20202438)
plot_densityROC(roc_cg20202438, h = c(2,2))
```
<span id="page-23-1"></span>plot\_funregions *Plot the transformation function used for the marker*

# Description

This function plots the transformation function used for the marker for an object of class 'hroc' or class 'groc' (this one is only allowed for objects with self-contained classification subsets). Over this graphic, the classification region for a particular FPR chosen by the user is displayed in blue color. If the user specifies a second FPR (FPR2), the classification region is displayed on the same graphic in red color.

#### Usage

```
## S3 method for class 'hroc'
plot_funregions(x, FPR = 0.15, FPR2 = NULL,
 plot.subsets = TRUE, new.window = FALSE, main = NULL, ylim = NULL, ...)
## S3 method for class 'groc'
plot_funregions(x, FPR = 0.15, FPR2 = NULL,
  plot.subsets = TRUE, new.window = FALSE, main = NULL, ylim = NULL, ...)
```
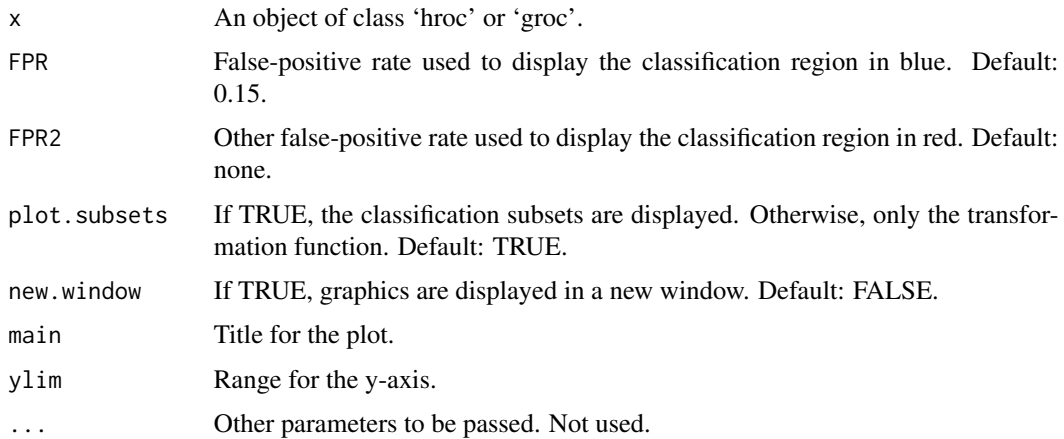

<span id="page-23-0"></span>

#### <span id="page-24-0"></span>plot\_regions 25

## Value

A plot of the transformation function used for the marker with the selected graphical parameters

#### Examples

```
data(HCC)
hroc_cg18384097 <- hROC(X = HCC$cg18384097, D = HCC$tumor,
    formula.lrm = "D \sim rcs(X,8)"plot_funregions(hroc_cg18384097)
plot_funregions(hroc_cg18384097, FPR = .1, FPR2 = .5)
```
<span id="page-24-1"></span>plot\_regions *Plot the classification regions underlying a ROC curve*

#### Description

This function plots the classification regions for univariate markers. It works for objects of class 'groc' and 'hroc'. Two graphics are displayed in the same figure: left, classification subsets for every false-positive rate (grey color by default); right, 90º rotated ROC curve.

#### Usage

```
## S3 method for class 'groc'
plot\_regions(x, FPR = 0.15, plot.roc = TRUE, plot.auc = FALSE,col = c("white", "grey"), col.FPR = "blue", lwd = 2, new.mindow = TRUE,type.plotroc = "s", xlim = NULL, mar = c(5, 6, 4, 0.25),
  cex.lab = 1.5, cex.axis = 1.5, cex.main = 1.75, main = NULL,
  xlab = "", ylab = "False-Positive Rate", main.plotroc = "ROC curve",
  legend = TRUE, cex. legend = 1, ...## S3 method for class 'hroc'
plot_regions(x, FPR = 0.15, plot.roc = TRUE, plot.auc = FALSE,
  col = c('white', 'grey'), col.FPR = 'blue', lwd = 2, new.midow = TRUE,type.plotroc = 's', x \lim = NULL, mar = c(5, 6, 4, 0.25),
  cex.lab = 1.5, cex.axis = 1.5, cex.main = 1.75, main = NULL,
 xlab = "", ylab = "False-Positive Rate", main.plotroc = "ROC curve",
  legend = TRUE, cex. legend = 1, verbose = FALSE, ...)
```
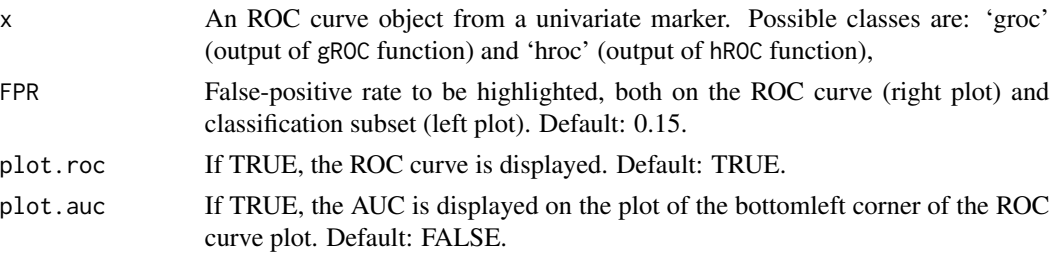

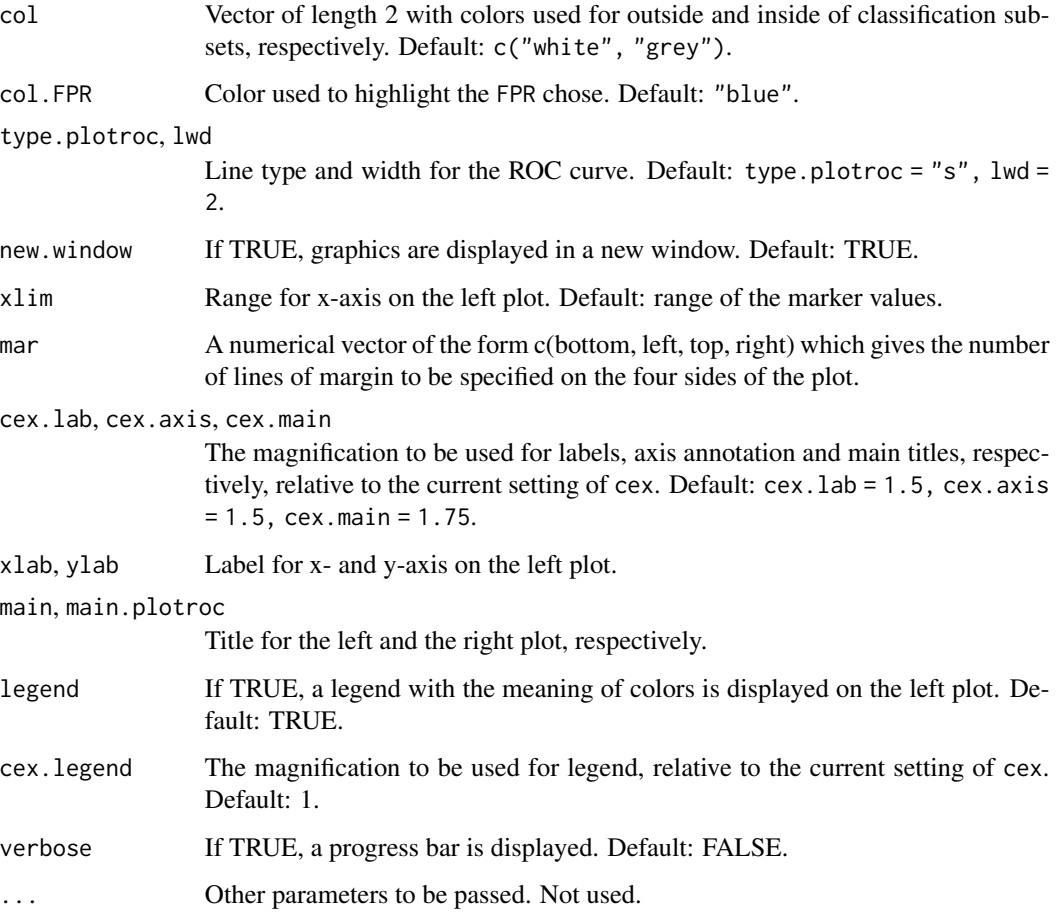

# Value

A plot of the classification regions underlying a ROC curve with the selected graphical parameters

# Examples

```
data(HCC)
# 1. Standard ROC curve
roc_cg18384097 <- gROC(X = HCC$cg18384097, D = HCC$tumor)
plot_regions(roc_cg18384097, plot.auc = TRUE)
# 2. gROC curve
groc_cg18384097 <- gROC(X = HCC$cg18384097, D = HCC$tumor, side = "both")
plot_regions(groc_cg18384097, plot.auc = TRUE)
# 3. hROC curve with a restricted cubic splines transformation
hroc_cg18384097 <- hROC(X = HCC$cg18384097, D = HCC$tumor,
    formula.lrm = "D \sim rcs(X,8)"plot_regions(hroc_cg18384097, plot.auc = TRUE)
```
<span id="page-26-1"></span><span id="page-26-0"></span>

This function prints the classification subsets corresponding to a particular false-positive rate FPR or to cutoff value(s) C or XL, XU introduced by the user.

#### Usage

```
## S3 method for class 'groc'
predict(object, FPR = NULL, C = NULL, XL = NULL, XU = NULL, ...)## S3 method for class 'hroc'
predict(object, FPR = 0.15, ...)
```
#### Arguments

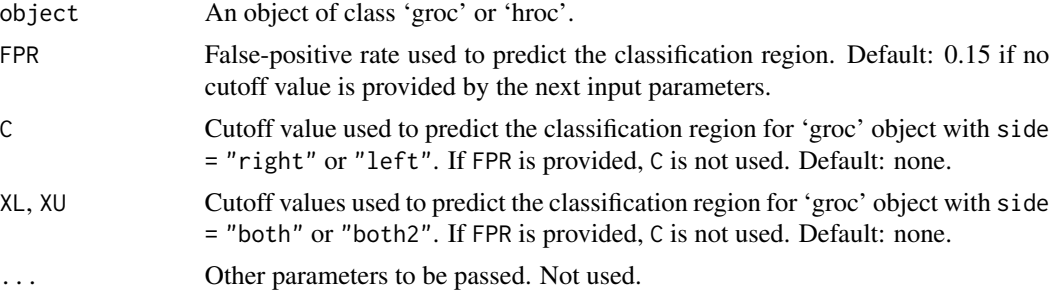

# Value

A list of length 3 with the following fields:

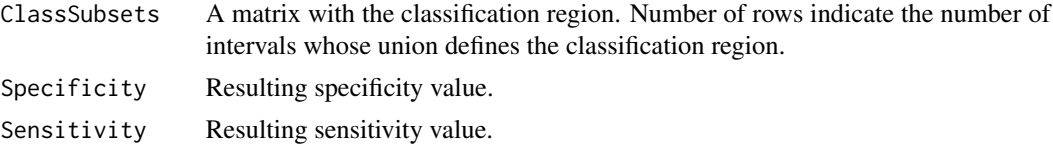

# Examples

data(HCC)

```
roc <- gROC(X = HCC$cg18384097, D = HCC$tumor) # Right-sided ROC curvepredict(root, FPR = 0.5)groc <- gROC(X = HCC$cg18384097, D = HCC$tumor, side = "both") # gROC curve
predict(groc, FPR = 0.5)hroc_cg18384097 <- hROC(X = HCC$cg18384097, D = HCC$tumor,
    formula.lrm = "D \sim rcs(X, 8)"predict(hroc_cg18384097, FPR = 0.5)
```
This function prints information about an ROC curve.

# Usage

```
## S3 method for class 'groc'
print(x, \ldots)## S3 method for class 'hroc'
print(x, \ldots)## S3 method for class 'multiroc'
print(x, \ldots)
```
# Arguments

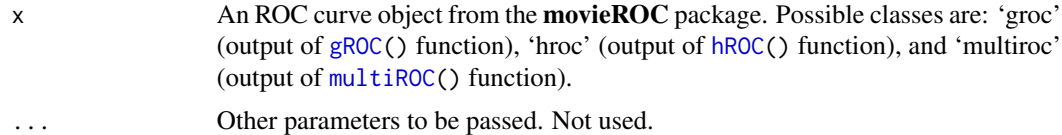

# Value

A character vector with the details of an ROC curve object.

# Examples

```
## See examples for gROC(), hROC(), and multiROC() function
```
<span id="page-27-1"></span><span id="page-27-0"></span>

# <span id="page-28-0"></span>Index

∗ datasets HCC, [6](#page-5-0)

gROC, [2,](#page-1-0) *[9](#page-8-0)*, *[17](#page-16-0)*, *[19](#page-18-0)*, *[28](#page-27-0)* gROC\_param, [4](#page-3-0)

 $HCC, 6$  $HCC, 6$ hROC, [7,](#page-6-0) *[17](#page-16-0)*, *[28](#page-27-0)*

movieROC, *[2](#page-1-0)*, [9,](#page-8-0) *[14](#page-13-0)* movieROC2\_densities, [12](#page-11-0) multiROC, *[9](#page-8-0)*, [13,](#page-12-0) *[17](#page-16-0)*, *[19](#page-18-0)*, *[28](#page-27-0)*

plot, *[2](#page-1-0)*, *[7](#page-6-0)*, *[14](#page-13-0)*, [17](#page-16-0) plot\_buildROC, *[2](#page-1-0)*, *[14](#page-13-0)*, [18](#page-17-0) plot\_densities, *[2](#page-1-0)*, [21](#page-20-0) plot\_densityROC, *[2](#page-1-0)*, *[12](#page-11-0)*, [23](#page-22-0) plot\_funregions, *[7](#page-6-0)*, [24](#page-23-0) plot\_regions, *[2](#page-1-0)*, *[7](#page-6-0)*, [25](#page-24-0) predict, *[2](#page-1-0)*, *[7](#page-6-0)*, [27](#page-26-0) print, *[2](#page-1-0)*, *[7](#page-6-0)*, *[14](#page-13-0)*, [28](#page-27-0)